## **Primjena linearnog programiranja u proizvodnom procesu**

**Marcelić, Ivan**

#### **Undergraduate thesis / Završni rad**

**2020**

*Degree Grantor / Ustanova koja je dodijelila akademski / stručni stupanj:* **Istrian University of applied sciences / Istarsko veleučilište - Universita Istriana di scienze applicate**

*Permanent link / Trajna poveznica:* <https://urn.nsk.hr/urn:nbn:hr:212:266917>

*Rights / Prava:* [In copyright](http://rightsstatements.org/vocab/InC/1.0/) / [Zaštićeno autorskim pravom.](http://rightsstatements.org/vocab/InC/1.0/)

*Download date / Datum preuzimanja:* **2024-05-20**

**Image not found or type unknown***Repository / Repozitorij:*

[Digital repository of Istrian University of applied](https://repozitorij.politehnika-pula.hr) [sciences](https://repozitorij.politehnika-pula.hr)

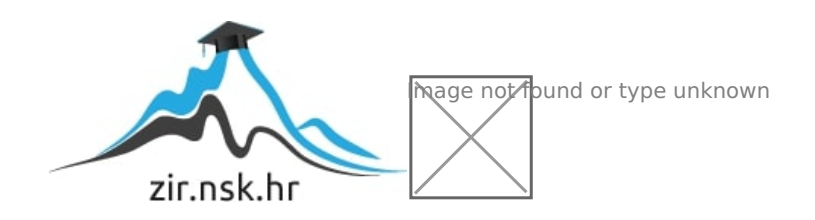

ISTARSKO VELEUČILIŠTE

UNIVERSITÀ ISTRIANA DI SCIENZE APPLICATE

Ivan Marcelić

# **PRIMJENA LINEARNOG PROGRAMIRANJA U PROIZVODNOM PROCESU**

Završni rad

Pula, 2020.

# ISTARSKO VELEUČILIŠTE – UNIVERSITÀ ISTRIANA DI SCIENZE APPLICATE

Ivan Marcelić

## **PRIMJENA LINEARNOG PROGRAMIRANJA U PROIZVODNOM PROCESU**

Završni rad

JMBAG:0036397959

Studijski smjer: Preddiplomski stručni studij politehnike

Predmet: Primijenjena matematika

Mentor: Đani Žufić, pred.

## SADRŽAJ

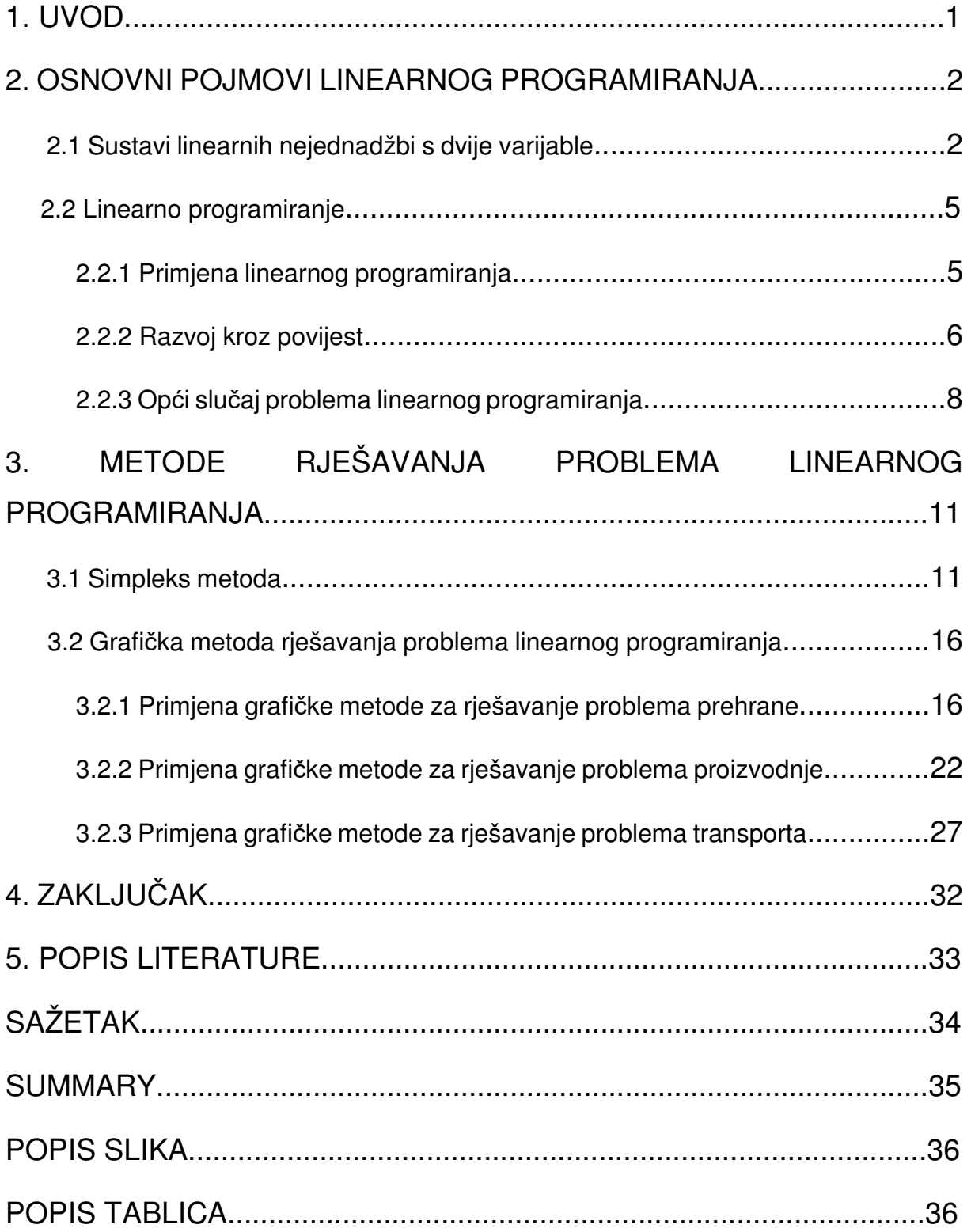

### **1. UVOD**

U današnje vrijeme situacija na tržištu, čija je glavna odlika povećana konkurentnost, zahtijeva od svih grana djelatnosti spremnost na brzu prilagodbu i optimizaciju proizvodnih procesa. To znači da poslovne organizacije moraju pronaći način da na maksimalan način iskoriste ograničene resurse i pritom ostvare postavljeni cilj, bilo da se radi o povećanju profita, boljem pozicioniranju na tržištu, većoj konkurentnosti i slično.

U tome veliku ulogu može odigrati linearno programiranje koje predstavlja skup postupaka i metoda kojima se u skupu mogućih rješenja pronalazi ono optimalno. Zbog toga linearno programiranje ima vrlo široku upotrebu u svim granama djelatnosti jer se njime u gotovo svim poljima može pronaći najbolje moguće rješenje određenog problema. Primjerice, metodama linearnog programiranja može se utvrditi optimalan raspored radne snage i radnih strojeva u proizvodnji, mogu se odrediti minimalni troškovi ili maksimalan profit organizacije, može se organizirati prijevoz na najučinkovitiji način i dr. Brojne su, dakle, mogućnosti koje linearno programiranje pruža i one se sve više koriste upravo s ciljem optimizacije poslovnih i proizvodnih procesa.

Kako bi postupci i metode linearnog programiranja bili što jasniji, u prvom su dijelu završnog rada obrađeni osnovni pojmovi linearnog programiranja, njegov povijesni razvoj i općenita primjena. Potom je naglasak stavljen na dvije najčešće upotrebljavane metode linearnog programiranja – simpleks metodu i grafičku metodu rješavanja problema koja je potkrijepljena primjerima iz područja prehrane, proizvodnje i transporta.

### **2. OSNOVNI POJMOVI LINEARNOG PROGRAMIRANJA**

#### 2.1. Sustavi linearnih nejednadžbi s dvije varijable

Da bi lakše prikazao način na koji se rješava problem linearnog programiranja najprije ću se malo dotaknuti sustava linearnih nejednadžbi s dvije varijable. Najprikladniji način za rješavanje takvog sustava linearnih nejednadžbi je prikazivanje rješenja sustava pomoću grafa sustava.

Uzmimo za primjer jednu linearnu jednadžbu prvog reda  $v - x = -2$ . Crtanje grafa ove jednadžbe je vrlo jednostavno, i izvodimo ga na način da najprije za prvu točku uzmemo vrijednost  $y = 0$  i dobijemo da je  $x = 2$ , a u drugom slučaju uzmemo da je  $x = 0$  iz čega slijedi da je  $y = -2$ . Sada imamo dvije točke (2,0) i (0,-2), kroz te dvije točke povučemo pravac i imamo riješenje naše linearne jednadžbe. Crtanje rješenja linearnih nejednadžbi je vrlo slično, gdje umjesto znaka (=) imamo znakove (≤,≥,˂,˃), a ovisno o tim znakovima imamo i područje rješenja linearne nejednadžbe.

Najprije treba definirati neke podskupove ravnine na kojoj je zadan pravokutni koordinatni sustav. "Pravac dijeli ravninu u dvije polovice, zvane *poluravnine*. Uspravni pravac ravninu dijeli u lijevu poluravninu i desnu poluravninu; kosi pravac ravninu dijeli u gornju poluravninu i donju poluravninu" (Barnett, Byleen i Ziegler,2006,str.266) kako je prikazano na slici 1.

**Slika 1** Prikaz poluravnina

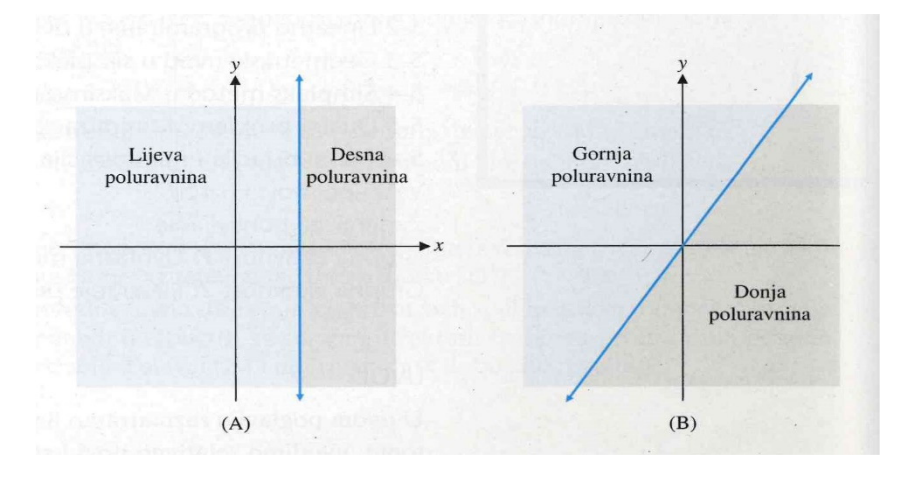

Izvor: Barnett, Byleen, Ziegler: Primijenjena matematika za poslovanje. ekonomiju, znanost o živom svijetu i humanističke znanosti,2006

Sad kada imamo definirane poluravnine možemo prikazati što se događa s našom jednadžbom  $y - x = -2$ . Za svaku vrijednost x postoji točno jedna vrijednost y takva da uređeni par realnih brojeva (x,y) leži na pripadajućoj liniji. Na primjer ako uzmemo vrijednost za  $x = 4$ , dobivamo da je  $y = 2$ . Iz toga se može zaključiti da će za isti x i manje vrijednosti od y, uređeni par  $(x,y)$  ležati ispod linije jer je  $y \lt x - 2$ , odnosno donja poluravnina odgovara rješenjima nejednadžbe  $y < x - 2$ . Slično tome, gornja poluravnina odgovara rješenjima nejednadžbe  $y \rightarrow x - 2$ , kao što je prikazano na slici 2. **Slika 2** Rješenja nejednadžbi

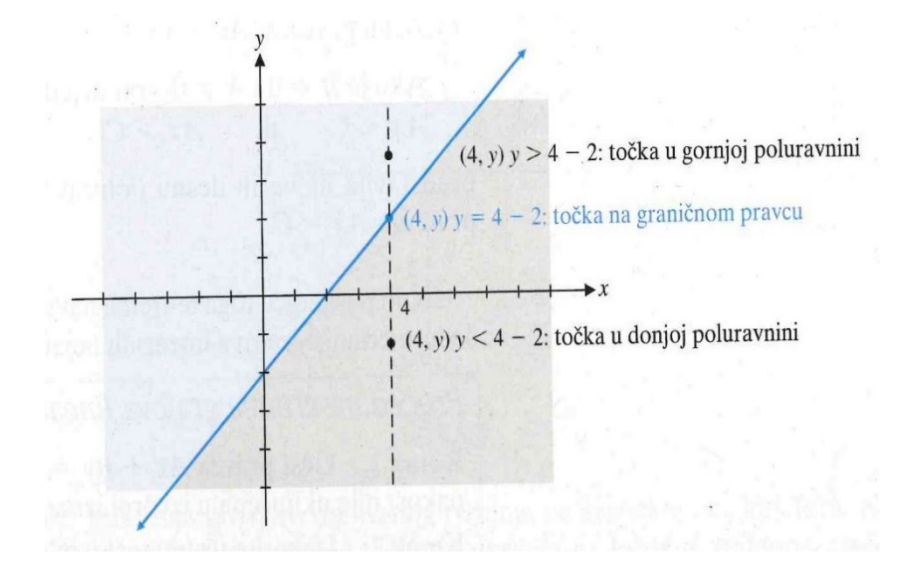

Izvor: Barnett, Byleen, Ziegler: Primijenjena matematika za poslovanje. ekonomiju, znanost o živom svijetu i humanističke znanosti,2006

Sada možemo u našoj jednadžbi  $y = x - 2$  znak jednakosti zamijeniti znakovima >, ≥, ˂ i ≤ s čime dobijemo četiri nejednadžbe:

 $y > x - 2$   $y \ge x - 2$   $y < x - 2$   $y \le x - 2$ 

Graf svake od tih nejednadžbi je poluravnina gdje je granična linija u slučaju znakova ˂ i ˃ isključena iz područja rješenja nejednadžbe, a u slučaju znakova ≤ i ≥ ona je sastavni dio područja rješenja nejednadžbe. Područja rješenja tih nejednadžbi su prikazana na slici 3 kao osjenčana područja, puna linija prikazuje graničnu liniju kao rješenje nejednadžbe, a crtkana linija prikazuje graničnu liniju koja ne ulazi u područje rješenja linearne nejednadžbe.

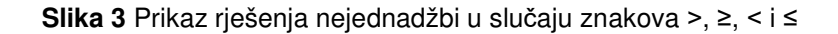

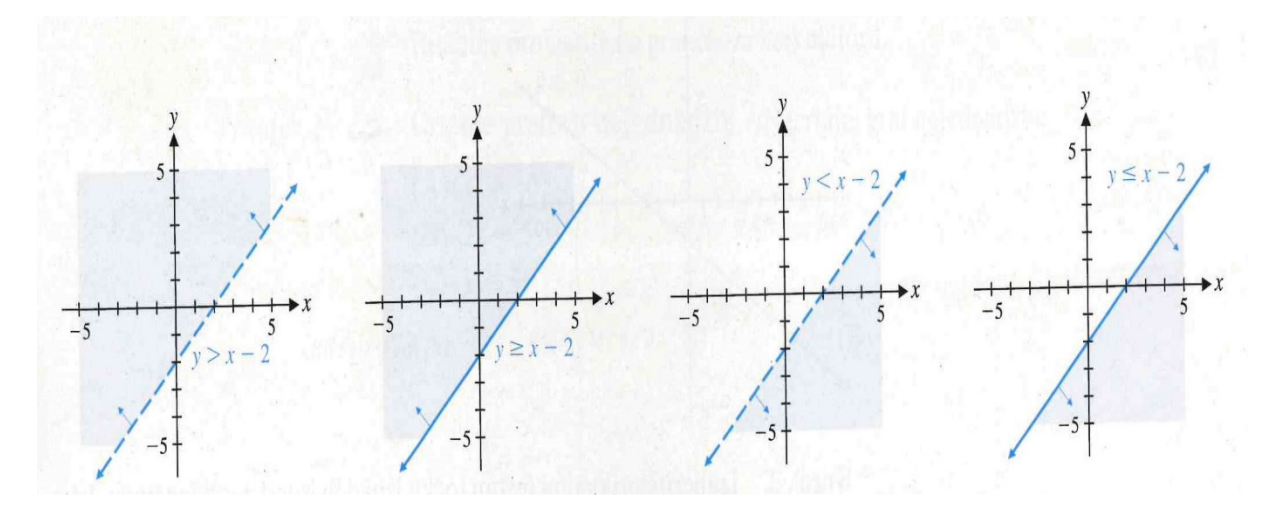

Izvor: Barnett, Byleen, Ziegler: Primijenjena matematika za poslovanje. ekonomiju, znanost o živom svijetu i humanističke znanosti,2006

Sada kad smo prikazali na koji se način grafički prikazuje područje rješenje linearnih nejednadžbi, ostaje još za prikazati kako se grafički prikazuje područje rješenja sustava linearnih nejednadžbi. Razmotrit ćemo sustav dvije linearne nejednadžbe:

$$
x + y \ge 6
$$

#### $2x - y \geq 0$

Grafičkim rješavanjem ovog sustava za cilj imamo nacrtati graf svih uređenih parova realnih brojeva (x,y) koji istodobno zadovoljavaju obje linearne nejednadžbe danog sustava. Takav graf zovemo podru*č*je rješenja sustava. Da bismo odredili područje rješenja sustava najprije moramo nacrtati za svaku nejednadžbu njeno područje rješenja na način na koji je to do sada rješavano. Konačno rješenje sustava je presjek grafova svake od zadanih nejednadžbi, što je i prikazano na slici 4(Barnett i sur.,2006).

**Slika 4** Područje rješenja sustava nejednadžbi

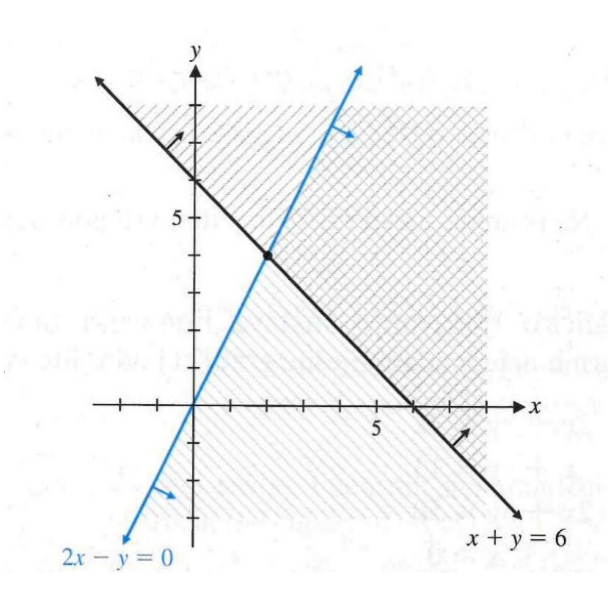

Izvor: Barnett, Byleen, Ziegler: Primijenjena matematika za poslovanje. ekonomiju, znanost o živom svijetu i humanističke znanosti,2006

#### 2.2 Linearno programiranje

#### 2.2.1 Primjena linearnog programiranja

Linearno programiranje su postupci i skup metoda koje se upotrebljavaju za rješavanje različitih teoretskih i praktičnih problema u različitim područjima, kao npr.:ekonomija – određivanje maksimalnog profita ili minimiziranja troškova proizvodnje, za učinkovito organiziranje rada slaganjem rasporeda,u nutricionizmu za slaganje pravilne prehrane i dijeta, nadalje u transportu što je najviše korišteno u vojne svrhe kod opskrbljivanja vojnika na bojištima, odnosno ono nam služi za određivanje najboljeg riješenja iz skupa mogućih rješenja.

Sam naziv linearno programiranie sugerira o čemu se općenito radi. "Linearno" se odnosi na primjenu sustava linearnih jednadžbi i nejednadžbi prilikom rješavanja pojedinih problema,a "programiranje" ukazuje na to da se radi o korištenju određenog programa i njegovom postupnom prilagođavanju dok se ne dobije najbolje rješenje. Iz gore navedenog, linearno programiranje bi se moglo okarakterizirati kao postupci i

metode kojima se traži optimalno rješenje u programu povezanih međusobno zavisnih faktora, posredstvom linearne algebre, odnosno, ono nam služi za rješavanje svih programa koji su postavljeni na način da se mogu riješiti određenim metodama primjenom linearne algebre, i zato upotreba ove metode nije ograničena za određeno područje, već je pogodna za korištenje u gotovo svim područjima ljudske djelatnosti.

Bit linearnog programiranja je u činjenici da ono primjenjuje određene modele i algoritme koji počivaju na matematičkim pravilima, a sve to s ciljem da se maksimizira ili minimizira određena linearna funkcija te na taj način, u skupu mogućih rješenja, točno utvrdi optimalno rješenje. Optimalno rješenje kod linearnog programiranja je ono najbolje u skupu svih mogućih rješenja, što u matematičkom smislu označava maksimum ili minimum zadane funkcije, dok npr. u ekonomiji tu optimalnost može predstavljati maksimalni dohodak, najbolji raspored strojeva unutar nekog pogona, raspored radne snage, minimalni troškovi u proizvodnji, najveća brzina... Ovdje je bitno istaknuti da se izračunato optimalno rješenje može uzeti kao jedino točno jer počiva na primjeni matematičkih pravila čime se isključuje svaka proizvoljnost, subjektivnost i netočnost. Zato se metode linearnog programiranja mogu smatrati "univerzalnim u pogledu primjene, točnim u pogledu rezultata, objektivnim u pogledu kriterija, preciznim u pogledu rada i nenadoknadivim pri rješavanju čitavog niza vrlo složenih i važnih problema."(Kamenečki,1962, str.673)

#### 2.2.2 Razvoj kroz povijest

Kao što je već rečeno, problem linearnog programiranja se svodi na traženje maksimuma ili minimuma linearne funkcije na skupu koji je definiran linearnim jednadžbama i nejednadžbama koje predstavljaju linearna ograničenja. Takav skup koji je definiran linearnim ograničenjima nazivamo poliedarski skup.

Kroz povijest, već su stari Egipćani (2050. – 1800. g.pr.n.e.) znali mjeriti volumene nekih poliedara kao što su krnje piramide. Nadalje, starogrčki matematičari i filozofi Euklid, Arhimed, Pitagora i Platon bavili su se proučavanjem dvodimenzionalnih i trodimenzionalnih poliedara (5. – 2. st.pr.n.e.). U 17. stoljeću Rene Descartes, francuski filozof, matematičar, fizičar te utemeljitelj analitičke geometrije, bavi se poliedrima, te pokazuje da u slučaju konveksnog poliedra vrijedi formula  $v - b + s = 2$ 

pri čemu je v - broj vrhova poliedra, b - broj bridova, a s - broj strana datog poliedra.

Francuski matematičar i fizičar, Jean Baptiste Joseph Fourier, jedan je od prvih koji je uvidio važnost linearnih nejednadžbi u primjenjenoj matematici, pri čemu napominje kako postoji povezanost između poliedara, linearnih nejednadžbi i linearnog programiranja, a to su nakon njega ponovno uočili i matematičari 20. stoljeća kada linearno programiranje dobiva pravi zamah. 30-ih godina 20-og stoljeća linearnim programiranjem se bavi Leonid Vitaliyevich Kantorovich, sovjetski matematičar i ekonomist, koji se služi tom metodom za rješavanje problema planiranja proizvodnje. Naime, u to doba, sovjetska ekonomija se razlikovala od ekonomije zapadnih zemalja po svojim ciljevima, gdje cilj sovjetskih vlasti nije bio profit, već ispunjenje zacrtanih ciljeva proizvodnje, a on je to potpomogao razvojem tehnika za optimalnu raspodjelu resursa. Za vrijeme Drugog svjetskog rata linearnim programiranjem se bavi George Bernard Dantzig (slika 5), američki matematički znanstvenik. On je za cilj imao planiranje rashoda i prinosa što bi dovelo do smanjenja troškova za vojsku i optimiziranje transporta vojske i opreme. On je u svojim istraživanjima razvio "simpleks metodu", odnosno algoritam kojim se jednostavno dolazi do rješenja problema linearnog programiranja, a ta metoda se i danas smatra jednom od najboljih metoda linearnog programiranja. Ovdje još valja istaknuti i Tjalling Charles Koopmansa, nizozemskom matematičara i ekonomista, koji je bio, sa Leonidom Kantorovichem, zajednički dobitnik Nobelove nagrade za ekonomske znanosti za rad na teoriji optimalne raspodjele resursa, kojim je pokazao da je na temelju određenih kriterija učinkovitosti moguće ostvariti važne dobitke koji se odnose na sustave optimalnih cijena.

**Slika 5:** George B. Dantzig, matematički znanstvenik

Izvor:<https://www.northernstar-online.com/student-solves-unsolvable-problems/>, 30.08.2020

#### 2.2.3 Opći slučaj problema linearnog programiranja

U općenitom slučaju problem linearnog programiranja može se definirati na sljedeći način:

(1) 
$$
Max(Min)\{f(x_1, x_2, ..., x_n | X \in S\}
$$

Dakle, radi se o određivanju maksimuma (ili minimuma) neke funkcije od n varijabli  $f(x_1, x_2, ..., x_n)$ , gdje je X vektor iz prostora  $R^n$  kojemu su te varijable komponente, tj.

$$
X = \begin{bmatrix} x_1 \\ x_2 \\ \vdots \\ x_n \end{bmatrix}.
$$

Pri tome je f funkcija cilja ili kriterija, a vektor X pripada nekom skupu S. Skup S definiran je ograničenjima zadanog problema i općenito je S  $\subseteq$  R<sup>n</sup>. Skup S naziva se skup mogućih rješenja. Ukoliko je  $S = R<sup>n</sup>$ , radi se o optimizaciji bez ograničenja, tj. vektor X može biti bilo koji vektro iz prostora  $R^n$ .

Ukoliko je  $f(x_1, x_2, ..., x_n)$  linearna funkcija od n varijabli (dakle, u njoj su sve varijable na prvu potenciju i nema umnožaka varijabli), a ograničenja koja definiraju skup S su također linearna, tada je problem (1) problem linearnog programiranja.

Problem linearnog programiranja općenito može biti ili problem maksimuma ili problem minimuma. Krenimo od tzv. standardnog problema maksimuma linearnog programiranja. To je problem u kojem su sva ograničenja (osim uvjeta nenegativnosti) tipa "≤", odnosno, u općenitom slučaju sa n varijabli on je oblika:

$$
(2) \t Max \sum_{j=1}^{n} c_j x_j
$$

(3) 
$$
\sum_{j=1}^{n} a_{ij} x_j \leq b_i, i = 1, 2, ..., m
$$

(4) 
$$
x_j \ge 0, j = 1, 2, ..., n
$$

Dakle standardni problem maksimuma linearnog programiranja ima n varijabli i m ograničenja, koja su sva tipa "≤".

Problem (2) – (4) zgodno je prikazati i u matričnom obliku:

$$
(2') \t Max CT X
$$

$$
(3') \t\t\t AX \leq B
$$

8

$$
(4') \t\t X \geq 0
$$

gdje je 
$$
X = \begin{bmatrix} x_1 \\ x_2 \\ \vdots \\ x_n \end{bmatrix}
$$
,  $C = \begin{bmatrix} c_1 \\ c_2 \\ \vdots \\ c_n \end{bmatrix}$ ,  $A = \begin{bmatrix} a_{11} & a_{12} & \dots & a_{1n} \\ a_{21} & a_{22} & \dots & a_{2n} \\ \vdots & \vdots & \vdots & \vdots \\ a_{m1} & a_{m2} & \dots & a_{mn} \end{bmatrix}$ ,  $B = \begin{bmatrix} b_1 \\ b_2 \\ \vdots \\ b_m \end{bmatrix}$ ,

Pri tome je X vektor varijabli tipa (n, 1), C vektor koeficijenata uz varijable u funkciji cilja tipa (n, 1), A matrica sustava ograničenja tipa (m, n) i B vektor desne strane ograničenja tipa (m, 1).

Definicija 1: Problem linearnog programiranja je mogu*ć* ako postoji barem jedan vektor X koji zadovoljava uvjete (3) i (4). Takav se vektor zove mogu*ć*i vektor ili mogu*ć*e rješenje danog problema linearnog programiranja. Skup takvih vektora, tj. skup

$$
(5) \tS = \{ X \in R^n / AX \le B, X \ge 0 \}
$$

naziva se skup mogu*ć*ih rješenja danog problema linearnog programiranja. Skup S je očito konveksan kao presjek konačnog broja konveksnih skupova (poluravnina, poluprostora).

Definicija 2: Mogući vektor je optimalan ako maksimizira linearnu funkciju (2) tj. X\* je optimalan (optimalno rješenje problema LP), ako vrijedi:

$$
(6) \tCT X* = \frac{Max}{X \in S} CT X
$$

Svakom problemu maksimuma pridružen je i određeni problem minimuma koji se zove dual originalnog problema. Ukoliko je početni problem bio problem minumuma, tad je njegov dual odgovarajući problem maksimuma. Dual standardnog problema maksimuma je standardni problem minumuma i on se javlja u sljedećem obliku:

(7) Min  $\sum_{i=1}^{m} y_i b_i$ 

(8) 
$$
\sum_{i=1}^{m} y_i a_{ij} \ge c_j, j = 1, 2, ..., n
$$

(9) 
$$
y_i \ge 0, i = 1, 2, ..., m
$$

ili u matričnom obliku:

- (7')  $Min Y<sup>T</sup>B$
- $(8')$  $Y^T A > C^T$

(9')  $Y \geq 0$ 

pri čemu relacija (8') može doći i u transporiranom obliku, tj.

 $(8")$  $\overline{Y}Y \geq C.$ 

U dualu se javlja samo jedan novi vektor, i to je vektor varijabli Y, tipa (m, 1). Dakle, original ima m ograničenja i n varijabli, dok u dualu imamo n ograničenja i m varijabli, odnosno u originalu je vektor varijabli  $X \in R^n$ , a u dualu  $Y \in R^m$ .

Standardni problem minimuma, pored toga, ima sva ograničenja tipa "≥". Dual dualnog problema je ponovno originalni problem, tako da je sasvim svejedno koji je problem original, a koji dual (Babić,2010, str.70-73).

## **3. METODE RJEŠAVANJA PROBLEMA LINEARNOG PROGRAMIRANJA**

Za rješavanje problema lineranog programiranja postoji mnogo metoda koje se primjenjuju u ovisnosti o problemu koji je zadan, odnosno uvijek se uzima metoda koja je u datom trenutku najkorisnija. U ovom radu bit će ukratko objašnjena simpleks metoda, za koju se kaže da je danas jedna od najboljih metoda za rješavanje problema linearnog programiranja, jer je s njom moguće rješiti gotovo sve probleme, te geometrijsko rješavanje problema linearnog programiranja koje će biti detaljno objašnjeno na praktičnim primjerima problema prehrane, proizvodnje i transporta..

#### 3.1 Simpleks metoda

Simpleks metoda je jedna od najpoznatijih metoda kojom se rješava problem linearnog programiranja. Autor simpleks metode je George B. Dantzig, koji veliki dio zasluga za temeljne ideje pripisuje J. von Neumannu. Prve ideje je razvio već 1947. godine, dok je osnovni rad o toj metodi objavio tek 1951. godine. Naziv simpleks potječe iz činjenice što je jedan od prvih primjera riješen na jediničnom trokutu, koji je konveksna površina skupa od tri točke iz prostora  $R^2$ , što predstavlja dvodimenzionalni simpleks (Babić,2010).

Metoda je jednostavna za upotrebu na računalima i lako se koristi u rješavanju praktičnih problema koji koriste stotine ili tisuće varijabli i programskih ograničenja. Simpleks metoda je konačna, iterativna i opća metoda za rješavanje problema linearnog programiranja. Konačna je jer rješava problem linearnog programiranja u konačnom broju koraka, tj. iteracija. Iterativnost se očituje u tome što provodi niz iteracija (koraka), počevši od nekog bazičnog mogućeg rješenja pa sve do nekog optimalnog rješenja, ako takvo rješenje postoji. Riječ je i o općoj metodi jer rješava svaki problem linearnog programiranja ili zaključuje da problem nema moguće rješenje, odnosno da ima neograničenu funkciju cilja na skup mogućih rješenja. (<https://sites.google.com/site/linearnoprogramiranje1/teorija-linearnogprogramiranja/metode-rjesavanja-lp/simpleks-metoda>, 5.9.2020.)

S obzirom da je simpleks metoda iterativna, možemo reći da se algoritam simpleks metode sastoji od 4 koraka:

1) konstruira se neko inicijalno (početno) rješenje

2) primjenjuje se test da se odredi je li to rješenje optimalno

3) u slučaju da rješenje ipak nije optimalno, metodom se daje uputa kako dalje ići do boljeg rješenja

4) nakon konačno mnogo koraka dolazi se do optimalnog rješenja ili se utvrđuje da takvo rješenje ne postoji.

Ta metoda predstavlja neku vrstu kompromisa između dvije krajnosti, a to su potreba da se optimalno rješenje nađe u jednom koraku i potreba da se ispitaju sva bazična rješenja da bismo bili sigurni da je ono optimalno rješenje koje je nađeno zaista optimalno. Algebarska procedura koja se koristi u simpleks metodi zahtjeva da se problemska ograničenja pišu u kanonskom obliku, odnosno da se umjesto nejednadžbi koriste jednadžbe.

Primjer: Proizvođač šatora za planinsko logorovanje proizvodi i prodaje dva modela šatora, standardni model i model za potrebe ekspedicije. Proizvodnja standardnog modela zahtjeva 1 radni sat u odjelu za krojenje i 3 radna sata u odjelu za sklapanje. Svaki šator za potrebe ekspedicije zahtjeva 2 radna sata u odjelu za krojenje i 4 radna sata u odjelu za sklapanje. Maksimalni broj dnevno raspoloživih radnih sati odjela za krojenje iznosi 32 sata, a odjela za sklapanje 84 sata. Ako tvrtka po svakom prodanom primjerku šatora standardnog modela ima profit od 50\$, a po svakom prodanom primjerku šatora modela za ekspediciju 80\$, koliko šatora svakog modela dnevno treba proizvesti da bi se maksimizirao ukupni dnevni profit?

Kod postavljanja zadatka najprije postavljamo funkciju cilja, a to je maksimiziranje dnevnog profita, a ona glasi:

 $P = 50x_1 + 80x_2$  funkcija cilja

a potom zapisujemo i ograničenja koja u ovom slučaju glase:

![](_page_15_Picture_157.jpeg)

pritom varijable odluke  $x_1, x_2$  predstavljaju broj dnevno proizvedenih šatora.

Kao što je već rečeno, linearne nejednadžbe moramo pretvoriti u linearne jednadžbe, a to radimo koristeći se mehanizmom poravnavajućih varijabli. To radimo na način da zadanim nejednadžbama

$$
x_1 + 2x_2 \le 32
$$

$$
3x_1+4x_2\leq 84
$$

sa lijeve strane nejednadžbi dodajemo varijable  $s_1i s_2$  i dobivamo

$$
x_1 + 2x_2 + s_1 = 32
$$
  

$$
3x_1 + 4x_2 + s_2 = 84
$$

Varijable s<sub>1</sub>i s<sub>2</sub> nazivamo poravnavajuće varijable zato što poravnavaju razliku između lijeve i desne strane odgovarajuće jednadžbe u sustavu. Sustav ima beskonačno mnogo rješenja. Grafički ga rješavamo na način kako je to već opisano na početku rada, a rezultat je prikazan na slici 6.

**Slika 6** Grafičko rješenje sustava dviju nejednadžbi

![](_page_16_Figure_8.jpeg)

Izvor: Barnett, Byleen, Ziegler: Primijenjena matematika za poslovanje. ekonomiju, znanost o živom svijetu i humanističke znanosti,2006

Izvjesna rješenja sustava, koja zovemo bazi*č*na rješenja, povezana su s točkama presjeka graničnih linija dopuštenog područja (slika 6). Način na koji ćemo odrediti bazična rješenja sustava je sljedeći: s obzirom da sustav ima četiri varijable i samo dvije jednadžbe, varijable raspoređujemo u dvije grupe koje nazivamo bazi*č*ne varijable i nebazi*č*ne varijable.Bazične varijable biramo proizvoljno, ali moramo voditi računa o tome da ih mora biti onoliko koliko ima jednadžbi u sustavu, dok su

preostale varijable nebazične. Bazično rješenje sustava dobivamo na način da za dvije nebazične varijable uzmemo vrijednost 0, te se sustav riješi po bazičnim varijablama. npr. uzmimo da su  $s_1 i s_2$  bazične varijable, a  $x_1, x_2$  nebazične varijable. Za naš sustav

 $x_1 + 2x_2 + s_1 = 32$  $3x_1 + 4x_2 + s_2 = 84$ 

tada vrijedi

 $0 + 2 \cdot 0 + s_1 = 32$ 

 $3 \cdot 0 + 4 \cdot 0 + s_2 = 84$ 

iz čega slijedi da je bazično rješenje  $x_1 = 0$ ,  $x_2 = 0$ ,  $s_1 = 32$ ,  $s_2 = 84$ . Na isti način možemo uzimati i sve ostale kombinacije bazičnih i nebazičnih varijabli, a rezultati su prikazani u tablici 1.

| BAZIČNA RJEŠENJA |             |                |             | <b>TOČKA</b> | <b>PRESJEK</b>                          | <b>DOPUŠTENO</b> |
|------------------|-------------|----------------|-------------|--------------|-----------------------------------------|------------------|
| x1               | x2          | s1             | s2          | PRESJEKA     | <b>GRANIČNIH LINIJA</b>                 |                  |
| $\mathsf 0$      | $\mathbf 0$ | 32             | 84          | O(0,0)       | $x_1 = 0$<br>$x_2 = 0$                  | Da               |
| 0                | 16          | $\mathbf 0$    | 20          | A(0,16)      | $x_1 = 0$<br>$x_1 + 2x_2 = 32$          | Da               |
| $\mathbf 0$      | 21          | $-10$          | $\mathbf 0$ | D(0,21)      | $x_1 = 0$<br>$3x_1 + 4x_2 = 84$         | <b>Ne</b>        |
| 32               | 0           | $\mathbf 0$    | $-12$       | E (32,0)     | $x_2 = 0$<br>$x_1 + 2x_2 = 32$          | <b>Ne</b>        |
| 28               | 0           | $\overline{4}$ | $\mathbf 0$ | C(28,0)      | $x_2 = 0$<br>$3x_1 + 4x_2 = 84$         | Da               |
| 20               | 6           | 0              | 0           | B(20,6)      | $x_1 + 2x_2 = 32$<br>$3x_1 + 4x_2 = 84$ | Da               |

**Tablica 1** Dopuštena i nedopuštena bazična rješenja

Izvor: Barnett, Byleen, Ziegler: Primijenjena matematika za poslovanje. ekonomiju, znanost o živom svijetu i humanističke znanosti,2006

Iz tablice je vidljivo da rješenja koja nisu dopuštena sadrže barem jednu negativnu vrijednost, dok dopuštena bazična rješenja ne uključuju negativne vrijednosti. Iz toga slijedi da možemo utvrditi da li je bazično rješenje dopušteno ili nije, uvidom u predznake svih varijabli u rješenju (Barnett i sur.,2006).

Nakon što su pronađena sva dopuštena bazična rješenja, između njih treba odrediti optimalno, ako ono postoji. Tu sad do izražaja dolazi iterativnost simpleks metode. Ona koristi operacije na matricama i njihovim retcima, te se automatski kreće od jednog dopuštenog bazičnog rješenja do drugog, odnosno provjerava svako to rješenje, i na taj način dolazi sve bliže optimalnom rješenju dok ga na kraju i ne dostigne, naravno ako takvo rješenje postoji. Kada algoritam na kraju pronađe takvo rješenje proces se zaustavlja i tada slijedi očitavanje optimalnih vrijednosti varijabli i funkcije cilja orginalnog problema i njegovog duala, a konačno dobiveno optimalno rješenje na kraju treba i tumačiti.(Brajdić, 2006) Dobro svojstvo simpleks metode je što ona na ovaj način, i u slučaju zahtjevnih problema linearnog programiranja, dolazi do optimalnog rješenja testirajući relativno mali broj dopuštenih bazičnih rješenja, često iz velikog mnoštva takvih rješenja.

Na slici 7 shematski je prikazano izvođenje algoritma simpleks metode.

**Slika 7** Shematski prikaz algoritma simpleks metode

![](_page_18_Figure_3.jpeg)

Izvor: Barnett, Byleen, Ziegler: Primijenjena matematika za poslovanje. ekonomiju, znanost o živom svijetu i humanističke znanosti,2006

#### 3.2 Grafička metoda rješavanja problema linearnog programiranja

Svi problemi linearnog programiranja mogu se postaviti na način da se mogu riješiti elementarnom ili grafi*č*kom metodom, pri čemu je jedini uvjet da bi to bilo moguće, da problem ima samo dvije varijable, odnosno nepoznanice. Općenito, kada se radi o problemima linearnog programiranja koji se rješavaju grafičkom metodom, zadatak se postavlja na način da se prolazi kroz ove faze:

- 1) formulacija (postavljanje) zadatka
- 2) tablični prikaz zadatka
- 3) matematički model problema
- 4) rješavanje modela grafičkom metodom
- 5) tumačenje dobivenog rješenja

Ova metoda, kao i sve druge metode ima svoje prednosti i nedostatke. Dobra strana grafičke metode je vizualizacija, kojom se mogu vizualizirati neke apstraktne značajke teorije linearnog programiranja, čime se pojednostavnjuje shvaćanje i rješavanje problema. Prilikom postavljanja matematičkog modela može se jednostavno prikazati postupak modeliranja, rješavanje problema, kao i obrazloženje konačnog rješenja. Ova metoda također je pogodna i za objšnjavanje studentima i menadžerima da bi se lakše shvatilo rješavanje problema linearnog programiranja. Nedostatci ove metode su ti što se grafička metoda može primjeniti samo kod problema koji imaju najviše dvije varijable, a i bilo koji problem linearnog programiranja, pa tako i problem koji ima samo dvije varijable, najčešće se može puno efikasnije riješiti i sa bilo kojom drugom općom metodom (Brajdić,2006).

3.2.1 Primjena grafičke metode za rješavanje problema prehrane

Kada su u pitanju modeli prehrane, najčešći je problem koliko pojedinih sastojaka nečega upotrijebiti da bi se prošlo najjeftinije, ili da se uz što manju cijenu dobije najbolji sastav nečega. Na primjeru će biti prikazano na koji način se to može napraviti.

Primjer: Dva prehrambena artikla koja su označena slovima A i B mogu se kupiti na tržištu. Ti artikli sadrže tri sastojka važna za ishranu ljudi i to:

-jedna jedinica artikla A sadrži 1 jedinicu ugljikohidrata, 3 jedinice vitamina i 3 jedinice proteina

-jedna jedinica artikla B sadrži 3 jedinice ugljikohidrata, 4 jedinice vitamina i 1 jedinicu proteina.

Jedinica artikla A na tržištu košta 50 kuna, a jedinica artikla B košta 25 kuna. Nabavkom određene količine artikala A i B tražimo da u dnevnom obroku bude sadržano najmanje 8 jedinica ugljikohidrata, 19 jedinica vitamina i 7 jedinica proteina.

Najprije treba vidjeti na koji način postaviti problem zadatka, a to je u ovom slučaju količina prehrambenih artikala A i B koje bi trebalo kupiti, a da troškovi nabavke budu najmanji, pri čemu treba voditi računa o zahtjevu za minimalnom količinom potrebnih sastojaka.

Zadane i tražene vrijednosti najbolje je prikazati u tablici (tablica 2) radi lakšeg snalaženja, što će omogućiti jednostavnije sastavljanje odgovarajućeg matematičkog modela.

| <b>NUTRITIVNI</b><br><b>SASTOJCI</b>   | Artikl A   Artikl B |                | Minimalne količine<br>sastojaka u dnevnom<br>obroku |
|----------------------------------------|---------------------|----------------|-----------------------------------------------------|
| ugljikohidrati                         |                     | 3              |                                                     |
| vitamini                               | 3                   |                | 19                                                  |
| proteini                               | 3                   |                |                                                     |
| jedinična cijena                       | 50                  | 25             |                                                     |
| nepoznata količina<br>artikla u obroku | $x_1$               | x <sub>2</sub> |                                                     |

**Tablica 2** Popis zadanih i traženih vrijednosti problema prehrane

Izvor: Brajdić: Matematički modeli i metode poslovnog odlučivanja,2006

Kada smo sastavili tablicu, možemo postaviti matematički model problema. Za to moramo odrediti problemska ograničenja. U našem zadatku moramo kupiti  $x_1$  jedinica artikla A i  $x_2$  jedinica artikla B, pri čemu dobivamo  $x_1 + 3x_2$  jedinica ugljikohidrata,

međutim, treba voditi računa da količina ugljikohidrata ne smije biti manja od 8 jedinica. To možemo matematički prikazati u obliku:

$$
x_1 + 3x_2 \ge 8
$$

Istu stvar kao sa ugljikohidratima imamo i sa vitaminima i proteinima, pa tako vrijedi da kupnjom dobivamo  $3x_1 + 4x_2$  jedinica vitamina, pri čemu moramo voditi računa da imamo najmanje 19 jedinica vitamina, što matematički zapisujemo nejednadžbom:

$$
3x_1 + 4x_2 \ge 19
$$

te  $3x_1 + x_2$  jedinica proteina kojih ne smije biti manje od 7 jedinica, za što imamo matematički izraz:

$$
3x_1+x_2\geq 7
$$

Među problemska ograničenja moramo još uvrstiti i uvjet nenegativnosti:

$$
x_1 \ge 0 \quad i \quad x_2 \ge 0
$$

jer bilo koje negativno riješenje varijabli  $x_1$  i  $x_2$  ne bi imalo smisla.

Još moramo postaviti i funkciju cilja. Potrebno je kupiti  $x_1$  jedinica artikla A te  $x_2$  jedinica artikla B, a pritom želimo da nam ukupni troškovi budu najmanji. Iz toga dobivamo relaciju koja traži minimalne troškove funkcije cilja koju matematički zapisujemo:

$$
\min f(x_1, x_2) = z = 50x_1 + 25x_2
$$

Kako smo odredili sva problemska ograničenja imamo problem linearnog programiranja u matematičkoj formi koji kaže da treba odrediti vrijednosti nepoznanica  $x_1$  i  $x_2$  koje odgovaraju nejednadžbama

$$
x_1 + 3x_2 \ge 8
$$
  

$$
3x_1 + 4x_2 \ge 19
$$
  

$$
3x_1 + x_2 \ge 7
$$
  

$$
x_1, x_2 \ge 0
$$

pri čemu vrijednost funkcije cilja :

$$
\min f(x_1, x_2) = z = 50x_1 + 25x_2
$$

treba biti najmanja.

Nakon što smo odredili matematički model, potrebno ga je riješiti, a za njegovo rješavanje će biti korištena grafička metoda. Potrebno je odrediti sve poluravnine koje proizlaze iz problemskih ograničenja.

Uvjet nenegativnosti nam govori da se skup dopuštenih rješenja nalazi u prvom kvadrantu pravokutnog koordinatnog sustava. Dalje rješavamo linearne nejednadžbe na način da najprije umjesto znaka nejednakosti u svim ograničenjima stavimo znak jednakosti. Poluravnine su definirane pravcima. Za svaki pravac je potrebno odrediti dvije točke,a najjednostavniji način je taj da za prvu točku uzmemo da je  $x_1 = 0$ , pa računamo  $x_2$ , a potom uzimamo da je  $x_2 = 0$ , te računamo  $x_1$ . U našem primjeru onda imamo:

 $x_1 + 3x_2 = 8$ 

za  $x_1 = 0$  vrijedi da je  $x_2 = \frac{8}{3}$  $\mathbf{3}$ 

za  $x_2 = 0$  vrijedi da je  $x_1 = 8$ 

 $3x_1 + 4x_2 = 19$ za  $x_1 = 0$  vrijedi da je  $x_2 = \frac{19}{4}$  $\overline{A}$ za  $x_2 = 0$  vrijedi da je  $x_1 = \frac{19}{3}$ 3

 $3x_1 + x_2 = 7$ 

za  $x_1 = 0$  vrijedi da je  $x_2 = 7$ 

za  $x_2 = 0$  vrijedi da je  $x_1 = \frac{7}{3}$  $\mathbf{3}$ 

Dobivene pravce ( I, II, III) ucrtamo u koordinatni sustav kako je prikazano na slici 8.

**Slika 8** Grafički prikaz rješenja problema prehrane

![](_page_23_Figure_1.jpeg)

Izvor: Brajdić: Matematički modeli i metode poslovnog odlučivanja,2006

Na osnovu tih pravaca možemo odrediti skup mogućih rješenja (D) kojeg predstavljaju zajednički presjeci svih poluravnina. U ovom slučaju to je konveksni poliedar koji je na slici 8 prikazan kao zasjenjeno područje. Poliedar je određen sa više stranica i vrhova koji se obilježavaju velikim slovima abecede. Iz dobivenog skupa mogućih rješenja moramo odabrati ono optimalno, odnosno ono rješenje koje zadovoljava funkciju cilja. Da bismo to napravili funkciju cilja je potrebno prikazati unutar prvog kvadranta. Odabiremo jedan pravac koji se nalazi unutar skupa mogućih rješenja na način da se za vrijednost zadane funkcije uzme umnožak vrijednosti pored varijabli  $x_1$ i  $x_2$ . U našem slučaju s time dobijemo:

 $50x_1 + 25x_2 = f(x_1, x_2) = z = 50 \cdot 25 = 1250$ 

kada to sredimo imamo:

 $50x_1 + 25x_2 = 1250$ 

tražimo dvije točke na način kako je i prije rađeno da možemo nacrtati pravac:

za 
$$
x_1 = 0
$$
 vrijedi da je  $x_2 = 50$ 

za  $x_2 = 0$  vrijedi da je  $x_1 = 25$ 

U slučaju da je pravac preblizu ishodišta koordinatnog sustava dobivene vrijednosti se pomnože sa npr. 5 ili 10 da taj pravac udaljimo od ishodišta, u suprotnome ako je predaleko onda dijelima sa 5 ili 10 da ga približimo ishodištu. S obzirom da je naše rješenje predaleko od ishodišta, dobivene vrijednosti dijelimo sa 5 i sada vrijedi:

za  $x_1 = 0$  vrijedi da je  $x_2 = 10$ 

za  $x_2 = 0$  vrijedi da je  $x_1 = 5$ 

Pravac ucrtavamo u koordinatni sustav i pomičemo ga paralelno sa samim sobom dok se ne pozicionira u vrh poliedra koji je najbliži ishodištu koordinatnog sustava iz razloga što tražimo minimalnu vrijednost funkcije cilja, a dobiveni vrh poliedra, odnosno točka u kojoj pravac dodiruje poliedar je rješenje zadanog problema. Koordinate točke B (koja je u našem slučaju rješenje) možemo dobiti na dva načina:

1) očitavanjem iz koordinatnog sustava – da bi ovaj postupak dao točan rezultat potrebno je precizno crtanje

2) računski – rješenje našeg problema se nalazi na presjeku dviju poluravnina, pa kordinate tražene točke možemo dobiti rješavanjem dvije jednadžbe sa dvije nepoznanice.

$$
3x_1 + 4x_2 = 19
$$

$$
3x_1 + x_2 = 7
$$

rješenje tog sustava jednadžbi je  $x_1 = 1$ ,  $a x_2 = 4$ .

Još je potrebno izračunati vrijednost zadane funkcije cilja:

$$
f(x_1, x_2) = z = 50x_1 + 25x_2
$$
  

$$
f(x_1, x_2) = z = 50 \cdot 1 + 25 \cdot 4
$$
  

$$
f(x_1, x_2) = z = 150
$$

Iz rješenja koje smo dobili možemo zaključiti da za naš obrok moramo kupiti jednu jedinicu artikla A i 4 jedinice artikla B i za to treba izdvojiti 150 kuna. Tom količinom kupljenih artikala A i B u obroku ćemo imati 19 jedinica vitamina i 7 jedinica proteina, te 13 jedinica ugljikohidrata. Vitamina i proteina imamo točno onoliko koliko je minimalno i traženo, dok ugljikohidrata imamo više (13 jedinica umjesto 8), ali to rješenje nam je ipak optimalno, jer da kupujemo bilo koju drugu kombinaciju, također će rasti količina vitamina i proteina, a pritom ćemo za tu kombinaciju morati izdvojiti i više novaca (Brajdić,2006).

3.2.2 Primjena grafičke metode za rješavanje problema proizvodnje

Primjer: Tvornica proizvodi proizvode A i B. Ti proizvodi su produkt obrade nekih sirovina na strojevima  $S_1, S_2$  i  $S_3$ . Za proizvesti jednu jedinicu proizvoda A potrebno je:

- 12 sati rada na stroju  $S_1$ 

 $-6$  sati rada na stroju  $S_2$ 

- 10 sati rada na stroju  $S_3$ 

iz čega proizlazi da je ukupno potrebno 28 sati rada za proizvodnju jedne jedinice proizvoda A.

Za proizvesti jednu jedinicu proizvoda B potrebno je:

- 8 sati rada na stroju  $S_1$ 

- 14 sati rada na stroju  $S_2$ 

iz čega proizlazi da je ukupno potrebno 22 sati rada za proizvodnju jedne jedinice proizvoda B.

Ukupni raspoloživi kapaciteti rada strojeva su:

- 6000 sati rada na stroju  $S_1$ 

- 8000 sati rada na stroju  $S_2$ 

- 3000 sati rada na stroju  $S_3$ 

Postavlja se pitanje koliko jedinica proizvoda A i proizvoda B se može proizvesti da bi se maksimalno iskoristili radni kapaciteti strojeva, odnosno raspoloživi sati rada strojeva?

Od nas se traži da odredimo maksimalnu količinu proizvoda A i B koje se može proizvesti, da se pritom maksimalno iskoriste dani radni sati pojedinog stroja. Rješavanju zadatka pristupamo na isti način kao i kod rješavanja problema prehrane.

Potrebno je napraviti tablicu sa poznatim i traženim vrijednostima, što ćemo kasnije iskoristiti za zadavanje matematičkog modela.

**Tablica 3** Popis zadanih i traženih vrijednosti problema proizvodnje

![](_page_26_Picture_272.jpeg)

Izvor: Brajdić: Matematički modeli i metode poslovnog odlučivanja,2006

Uz pomoć tablice ćemo postaviti matematički model problema definirajući problemska ograničenja.

Za proizvodnju  $x_1$  količine artikla A i  $x_2$  količine artikla B potrebno je utrošiti  $12x_1 + 8x_2$ sati rada na stroju  $S_1$ , ali treba voditi računa da se ne može utrošiti više od 6000 sati rada na stroji  $S_1$ . To zapisujemo matematičkim izrazom:

$$
12x_1 + 8x_2 \le 6000
$$

Za proizvodnju na stroju  $S_2$  utrošiti će se  $6x_1 + 14x_2$  sati rada, ali pri tome ne smije biti utrošeno više od 8000 sati rada stroja  $S_2$ . To prikazujemo nejednadžbom:

$$
6x_1+14x_2\leq 8000
$$

Na stroju  $S_3$  se radi samo za proizvodnju proizvoda A, pa će se na njemu utrošiti 10 $x_1$ sati rada, uz uvjet da ne potrošimo više od 3000 sati koje imamo na raspolaganju. To matematički prikazujemo u obliku nejednadžbe:

$$
10x_1 \le 3000
$$

Kao i u prethodnom primjeru, među problemska ograničenja moramo još uvrstiti i uvjet nenegativnosti:

$$
x_1 \geq 0 \; i \; x_2 \geq 0
$$

Za proizvesti  $x_1$  količine artikla A i  $x_2$  količine artikla B potrebno je utrošiti 28 $x_1 + 22x_2$ sati rada svih strojeva.Na raspolaganju imamo 17000 sati ukupno, a naš zadatak je da napravimo toliku količinu proizvoda A i B da maksimalno iskoristimo kapacitete rada svih strojeva. To možemo izraziti uz pomoć funkcije cilja koja se matematički zapisuje:

$$
\max f(x_1, x_2) = 28x_1 + 22x_2
$$

Sada imamo matematički model koji kaže da je potrebno izračunati vrijednosti nepoznanica  $x_1$ i  $x_2$  koje odgovaraju nejednadžbama:

$$
12x_1 + 8x_2 \le 6000
$$
  

$$
6x_1 + 14x_2 \le 8000
$$
  

$$
10x_1 \le 3000
$$
  

$$
x_1, x_2 \ge 0
$$

pri čemu vrijednost funkcije cilja :

$$
f(x_1, x_2) = z = 28x_1 + 22x_2
$$

treba biti najveća.

Iz uvjeta nenegativnosti vidimo da se skup mogućih rješenja nalazu u prvom kvadrantu Kartezijeva koordinatnog sustava. Nadalje, problemska ograničenja pretvaramo u jednadžbe i računamo po dvije točke za svaku jednadžbu da bi mogli nactrati pravce koji će definirati poluravnine.

$$
12x_1 + 8x_2 = 6000
$$
  
za  $x_1 = 0$  vrijedi da je  $x_2 = 750$   
za  $x_2 = 0$  vrijedi da je  $x_1 = 500$ 

 $6x_1 + 14x_2 = 8000$ 

za  $x_1 = 0$  vrijedi da je  $x_2 = 571$ 

za  $x_2 = 0$  vrijedi da je  $x_1 = \frac{8000}{6}$ 6

 $10x_1 = 3000$ 

iz čega vrijedi da je  $x_1 = 300$ 

Dobivene pravce ( I, II, III) ucrtavamo u koordinatni sustav kako je prikazano na slici 9.

**Slika 9** Grafički prikaz rješenja problema proizvodnje

![](_page_28_Figure_1.jpeg)

Izvor: Brajdić: Matematički modeli i metode poslovnog odlučivanja,2006

Skup mogućih rješenja dobijemo pomoću zajedničkog presjeka svih poluravnina.

Kako smo odredili skup mogućih rješenja, u njemu je potrebno prikazati jednu proizvoljnu funkciju cilja čijom ćemo translatacijom dobiti točku konačnog rješenja. To radimo na isti način kako je opisano i u prethodnom primjeru.

$$
28x_1 + 22x_2 = f(x_1, x_2) = z = 28 \cdot 22 = 616
$$

kada to sredimo imamo:

$$
28x_1 + 22x_2 = 616
$$

i računamo dvije točke da bi mogli nacrtati pravac funkcije cilja:

za  $x_1 = 0$  vrijedi da je  $x_2 = 28$ 

za  $x_2 = 0$  vrijedi da je  $x_1 = 22$ .

Dobivene točke se nalaze preblizu ishodišta koordinatnog sustava pa njihove vrijednosti množimo sa 10 nakon čega imao:

za 
$$
x_1 = 0
$$
 vrijedi da je  $x_2 = 280$ 

za  $x_2 = 0$  vrijedi da je  $x_1 = 220$ .

S obzirom da tražimo maksimalnu vrijednost funkcije, translatiramo naš pravac do točke poliedra koja je najudaljenija od ishodišta koordinatnog sustava, i to je točka B. Njene koordinate dobivamo rješavajući dvije jednadžbe sa dvije nepoznanice:

 $12x_1 + 8x_2 = 6000$ 

 $6x_1 + 14x_2 = 8000$ 

rješenje tog sustava jednadžbi je  $x_1 = 166$ . 6,  $a x_2 = 500$ .

Uz pomoć točke koja predstavlja najbolje rješenje računamo funkciju cilja:

Još je potrebno izračunati vrijednost zadane funkcije cilja:

 $f(x_1, x_2) = z = 28x_1 + 22x_2$ 

 $f(x_1, x_2) = z = 28 \cdot 166.6 + 22 \cdot 500$ 

 $f(x_1, x_2) = z = 15666.6$ 

Iz rješenja koje smo dobili možemo zaključiti da ćemo najveću iskoristivost strojeva ostvariti ako proizvedemo 166.6 jedinica proizvoda A i 500 jedinica proizvoda B. Kako je na raspolaganju bilo 17000 sati rada ukupno na svim strojevima, a mi smo iskoristili 15666.6 sati, slijedi da nismo iskoristili 1334.4 sata. Uvrštavanjem vrijednosti u nejednadžbe za svaki pojedini stroj možemo i vidjeti gdje ti sati nisu ostvareni.

Stroj  $S_1$ 

$$
12x_1 + 8x_2 \le 6000 \text{ slijedi } 12 \cdot 166.6 + 8 \cdot 500 = 2000 + 4000 = 6000
$$

Stroj  $S_2$ 

```
6x_1 + 14x_2 \le 8000 slijedi 6 \cdot 166 \cdot 6 + 14 \cdot 500 = 1000 + 7000 = 8000
```
Stroj  $S_3$ 

 $10 x_1 \le 3000$  slijedi  $10 \cdot 166. \dot{6} = 1666. \dot{6}$ 

Iz ovih rješenja zaključujemo da su na stroju  $S_3$  svi neiskorišteni sati, dok su na strojevima  $S_1$  i  $S_2$  maksimalno iskorišteni dodijeljeni sati.

#### 3.2.3 Primjena grafičke metode za rješavanje problema transporta

Ako koristimo grafičku metodu za rješavanje problema transporta, nju je moguće primjeniti kod tri tipa zadataka. Kada imamo dva ishodišta i dva odredišta (2,2), tri ishodišta i dva odredišta (3,2) te dva ishodišta i tri odredišta (2,3). U ovom radu će biti objašnjen primjer kada postoje dva ishodišta i 3 odredišta.

Primjer: U dva skladišta  $I_1$  i  $I_2$  nalazi se spremljena istovrsna roba i to u sljedećim količinama: U  $I_1$  20 jedinica, a u  $I_2$  također 20 jedinica. Tu robu treba prebaciti u 3 prihvatna odredišta  $O_1$ ,  $O_2$  *i*  $O_3$ , i to:  $O_1$  12 jedinica,  $O_2$  12 jedinica i  $O_3$  16 jedinica. Cijena transporta od svakog skladišta do odredišta iznosi: iz  $I_1$  u  $O_1$  3 novčane jedinice, iz  $I_1$ u  $O_2$  6 novčanih jedinica, iz  $I_1$  u  $O_3$  2 novčane jedinice, iz  $I_2$  u  $O_1$  4 novčane jedinice, iz  $I_2$  u  $O_2$  1 novčana jedinica, a iz  $I_2$  u  $O_3$  5 novčanih jedinica. Treba odrediti koliko robe valja prevoziti iz svakog skladišta u svako odredište na način da ukupna cijena transporta bude minimalna (Brajdić, str.142, 2006).

Postupak rješavanja je isti kao i u prethodnim primjerima, te slijedom toga radimo tablicu sa zadanim i traženim vrijednostima.

|           |  |     | ponuda |
|-----------|--|-----|--------|
|           |  |     |        |
| n         |  |     |        |
| potražnja |  | ، ۲ |        |

**Tablica 4** Popis zadanih vrijednosti problema transporta

Izvor: Brajdić: Matematički modeli i metode poslovnog odlučivanja,2006

Iz navedenih vrijednosti sastavljamo matematički model, za koji ćemo također napraviti tablicu (tablica 5) kako bismo dobili na preglednosti, a iz te tablice ćemo ujedno dobiti i problemska ograničenja.

Do matematičkog modela ćemo doći na sljedeći način:

iz prvog ili drugog ishodišta (biramo proizvoljno) šaljemo određenu količinu robe  $x_1$  i  $x_2$ u bilo koja dva odredišta. Do preostalih potreba odredišta ćemo doći uzimajući u obzir potrebe za isporukom tog odredišta, te već isporučene robe  $x_1$  i  $x_2$ . U tablici to ćemo napraviti tako da u jednom retku u bilo koja dva polja stavimo nepoznate količine  $x_1$  *i*  $x_2$ , a ostala polja popunjavamo u ovisnosti o  $x_1$  *i*  $x_2$  te traženim količinama za dostavu. Ako nepoznanice  $x_1$  i  $x_2$  upišemo u prva dva polja prvog retka, treće polje ćemo dobiti tako da od ponude ishodišta  $I_2$  (koja iznosi 20 jedinica) oduzme roba koja je već dostavljena, pa imamo 20 –  $x_1 - x_2$ . Prvo polje drugog retka ćemo dobiti ako potražnju odredišta  $O_1$  umanjimo za već dostavljenu količinu robe, što iznosi 12 –  $x_1$ , na isti način popunjavamo i preostala dva polja drugog retka, tako da za drugo polje također imamo 12 –  $x_2$ , dok za treće polje vrijedi  $x_1 + x_2 - 4$ .

**Tablica 5** Popis traženih vrijednosti problema transporta

|            |            | $20 - x_1 - x_2$ |  |
|------------|------------|------------------|--|
| $12 - x_1$ | $12 - x_2$ | $x_1 + x_2 - 4$  |  |
|            |            |                  |  |

Izvor: Brajdić: Matematički modeli i metode poslovnog odlučivanja,2006

Kao što je već rečeno, u tablicu smo zapisali problemska ograničenja koja sređujemo na sljedeći način:

 $20 - x_1 - x_2 \ge 0$  iz čega slijedi  $x_1 + x_2 \le 20$ 

 $12 - x_1 \geq 0$  iz čega slijedi  $x_1 \leq 12$ 

 $12 - x_2 \ge 0$  iz čega slijedi  $x_2 \le 12$ 

 $x_1 + x_2 - 4 \ge 0$  iz čega slijedi  $x_1 + x_2 \ge 4$ .

Kao i do sada uvodimo i uvjet nenegativnosti  $x_1$  ,  $x_2 \geq 0$ .

Zadatkom se traže minimalni troškovi transporta, pa ćemo prema tome postaviti funkciju cilja koju zapisujemo kao umnožak cijene transporta i odgovarajuće količine robe za svako odredište:

$$
\min f(x_1, x_2) = 3x_1 + 6x_2 + 2(20 - x_1 - x_2) + 4(12 - x_1) + (12 - x_2) + 5(x_1 + x_2 - 4)
$$
  

$$
\min f(x_1, x_2) = \min z = 2x_1 + 8x_2 + 80
$$

Sada imamo matematički model koji kaže da je potrebno izračunati vrijednosti nepoznanica  $x_1$ i  $x_2$  koje odgovaraju nejednadžbama:

$$
x_1 + x_2 \le 20
$$

$$
x_1 \le 12
$$

$$
x_2 \le 1
$$

 $x_1 + x_2 \ge 4$  $x_1, x_2 \geq 0$ 

pri čemu vrijednost funkcije cilja :

$$
f(x_1, x_2) = z = 80 + 2x_1 + 8x_2
$$

treba biti najmanja.

Iz uvjeta nenegativnosti vidimo da se skup mogućih rješenja nalazu u prvom kvadrantu Kartezijeva koordinatnog sustava. Nadalje, problemska ograničenja pretvaramo u jednadžbe i računamo po dvije točke za svaku jednadžbu da bi mogli nactrati pravce koji će definirati poluravnine.

 $x_1 + x_2 = 20$ za  $x_1 = 0$  vrijedi da je  $x_2 = 20$ za  $x_2 = 0$  vrijedi da je  $x_1 = 20$ 

 $x_1 = 12$  $x_2 = 12$ 

 $x_1 + x_2 = 4$ za  $x_1 = 0$  vrijedi da je  $x_2 = 4$ 

za  $x_2 = 0$  vrijedi da je  $x_1 = 4$ 

Dobivene pravce ( I, II, III, IV) ucrtavamo u koordinatni sustav kako je prikazano na slici 10.

**Slika 10** Grafički prikaz rješenja problema transporta

![](_page_33_Figure_1.jpeg)

Izvor: Brajdić: Matematički modeli i metode poslovnog odlučivanja,2006

Sada određujemo jednu proizvoljnu funkciju cilja koju ćemo translatirati do točke rješenja zadanog problema:

 $2x_1 + 8x_2 = f(x_1, x_2) = z = 2 \cdot 8 = 16$ 

kada to sredimo imamo:

$$
2x_1 + 8x_2 = 16
$$

i računamo dvije točke da bi mogli nacrtati pravac funkcije cilja:

za 
$$
x_1 = 0
$$
 vrijedi da je  $x_2 = 2$ 

za 
$$
x_2 = 0
$$
 vrijedi da je  $x_1 = 8$ .

Kako se zadatkom traži minimalna vrijednost, funkciju translatiramo da točke najbliže ishodištu koordinatnog sustava, i u ovom našem slučaju to je točka F sa koordinatama

 $x_1 = 4$  i  $x_2 = 0$ . Dobivene vrijednosti uvrštavamo u funkciju cilja pa imamo:

 $f(x_1, x_2) = z = 80 + 2x_1 + 8x_2$ 

$$
f(x_1, x_2) = z = 80 + 2 \cdot 4 + 8 \cdot 0
$$

$$
f(x_1, x_2) = z = 88
$$

Dobivene vrijednosti  $x_1 = 4$  i  $x_2 = 0$  također uvrštavamo i u tablicu 5 da bi prikazali količinu robe koja se prebacuje iz pojedinog ishodišta u odredišta, iz čega dobivamo:

$$
x_1 = 4
$$
  
\n
$$
x_2 = 0
$$
  
\n
$$
20 - x_1 - x_2 = 20 - 4 - 0 = 16
$$
  
\n
$$
12 - x_1 = 12 - 4 = 8
$$
  
\n
$$
12 - x_2 = 12 - 0 = 12
$$

$$
x_1 + x_2 - 4 = 4 + 0 - 4 = 0
$$

Na osnovu dobivenih vrijednosti možemo obrazložiti rješenje, pa vrijedi da će minimalni troškovi ukupnog transporta iznositi 88 novčanih jedinica pri čemu će se prevesti 4 jedinice robe iz  $I_1$  u  $O_1$ , 16 jedinica robe iz  $I_1$  u  $O_3$ , 8 jedinica robe iz  $I_2$  u  $O_1$ i 12 jedinica robe iz  $I_2$  u  $O_2$ . S obzirom da dvije dobivene vrijednosti koje su jednake nuli, zaključujemo da se iz ishodišta  $I_1$  neće transportirati roba u odredište  $O_2$ , kao ni iz  $I_2$  u  $O_3$  (Brajdić,2006).

## **4. ZAKLJUČAK**

Poslovno proizvodni procesi u velikom broju organizacija sve više teže postizanju što bolje iskorištenosti ograničenih resursa uz ostvarivanje željenih rezultata. Jedan od načina za to, kako je i prikazano u ovom završnom radu, jest korištenje postupaka i metoda linearnog programiranja kojima se dobiva optimalno rješenje, odnosno minimiziranjem ili maksimiziranjem određene funkcije.

Upotreba linearnog programiranja proteže se još od starih Egipćana koji su mjerili volumene nekih poliedara kao što su krnje piramide, a zamah je dobila u 20. stoljeću kad se tom metodom rješavao problem planiranja proizvodnje. Danas se, pak, linearno programiranje koristi u gotovo svim područjima ljudske djelatnosti, a njegova primjena na područjima prehrane, transporta i proizvodnje obrađena je u ovom završnom radu.

Postoji mnogo metoda linearnog programiranja, a za rješavanje određenog problema uzima se ona koju je u datom trenutku najjednostavnije primijeniti. Kao najbolja od njih ističe se simpleks metoda budući da se njenom upotrebom može dobiti optimalno rješenje za svaki problem linearnog programiranja, ako ono postoji, dok se, primjerice grafička metoda može koristiti onda kad postoje maksimalno dvije varijable, ali njezina prednost jest što se njome može puno lakše vizualizirati rješenje pomoću grafa.

Dakle, metode i postupci linearnog programiranja imaju široku primjenu zato što je rješenje koje je njima dobiveno uvijek točno jer je dobiveno matematičkim postupcima, stoga ne treba sumnjati da će se linearno programiranje mnogo koristiti i u budućnosti, posebice zato što su resursi sve više ograničeni te ih treba optimalno iskorištavati.

## **5. POPIS LITERATURE**

- 1. Barnett,R.A.,Byleen,K.E.,Ziegler,M.R.: Primijenjena matematika za poslovanje, ekonomiju, znanosti o živom svijetu i humanističke znanosti, MATE d.o.o., Zagreb, 2006
- 2. Brajdić,I.: Matematički modeli i metode poslovnog odlučivanja, Sveučilište u Rijeci, Fakultet za turistički i hotelski menadžment u Opatiji, 2006
- 3. Babić,Z.: Linearno programiranje, Sveučilište u splitu, Ekonomski fakultet, Split, 2010
- 4. Kamenečki, F.: Vjesnik visoke privredne škole, Zagreb, God. IV, br. 1/1962

### IZVORI S INTERNETA

1. Simpleks metoda,<https://sites.google.com/site/linearnoprogramiranje1/teorijalinearnog-programiranja/metode-rjesavanja-lp/simpleks-metoda>, 5.9.2020.

## **SAŽETAK**

Budući da linearno programiranje predstavlja problem traženja minimuma ili maksimuma linearne funkcije na skupu definiranom linearnim ograničenjima, širok je spektar područja u kojima se danas koriste postupci i metode linearnog programiranja. Razlog tome jest taj što se pomoću ovih postupaka i metoda može postići cilj koji je zajednički većini poduzeća – ostvariti optimalnu potrošnju resursa uz postizanje optimalne kvalitete proizvoda. Cilj i svrha ovog završnog rada bila je ukazati na svekoliku primjenu linearnog programiranja koja se može ostvariti na gotovo svim područjima ljudske djelatnosti, što je i opisano u literaturi koja se proučavala prilikom pisanja rada. No kako bi se bolje shvatila srž rada, u prvom su dijelu najprije obrađeni osnovni pojmovi linearnog programiranja kroz sustave linearnih jednadžbi s dvije varijable gdje je najprikladniji način za rješavanje takvog sustava prikazivanje rješenja pomoću grafa sustava. Potom je, uz povijesni razvoj, prikazana i općenita primjena linearnog programiranja koja se, primjerice, na području ekonomije može ostvariti kroz minimiziranje troškova, najbolji raspored strojeva, postizanje maksimalnog dohotka i sl. Naposljetku, naglasak je stavljen na metode rješavanja problema linearnog programiranja od kojih su najpoznatije simpleks metoda te grafička metoda čija je primjena razrađena kroz područja prehrane - gdje je jedan od najčešćih problema kako uz što manju cijenu dobiti najbolji sastav nečega, proizvodnje - gdje je obrađen problem maksimalnog iskorištavanja radnih kapaciteta strojeva) i transporta - gdje je obrađen primjer kad postoje dva ishodišta i tri odredišta.

#### **SUMMARY**

Since linear programming represents problem of finding minimum or maximum of a linear function on set defined by linear limitations, there is a wide range of areas in which linear programming procedures and methods are used today.Reason for this is that with these procedures and methods can be reached the common goal for the most of the companies – achieving optimal consumption of resources with achieving optimal quality of the product. Aim and purpose of this final paper was to point wide usage of linear programming that can be achieved on almost all fields of human activity, what is described in literature that was studied in process of writing this final paper.In order to understand better the essence of this paper, first part deals with the basic concepts of linear programming through systems of lineal equations' with two variables, where the best way for resolving such system is to represent the solution with system graph.Along with the historical development, it is presented also the general application of linear programming. For example, in the field of economics can achieve best machine settings, maximum income and etc with minimizing the costs. Finally, methods of resolving problems of linear programming are emphasized. The most well-known are simplex method and graphic method whose application is developed in fields of nutrition – where the most common problem is how to achieve the best structure of something with the lowest possible price, production – where is processed the problem of maximum usage of working capacity of the machines and transportation – where is shown example when there are two starting points and three destinations.

## **POPIS SLIKA**

![](_page_39_Picture_100.jpeg)

## **POPIS TABLICA**

![](_page_39_Picture_101.jpeg)